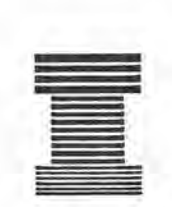

# **Australian Society of Indexers** *NEWSLETTER*

Volume 19, Number 4, May 1995

#### ISSN 0314-3767

*"~ J*

*r>.*

~

# **Editorial**

Welcome to AusSI Newsletter readers. As the new editor I aim to provide society members with the type of newsletter and information which members find most useful and interesting. I shall be pleased to hear from any member who has an idea for an occasional colwnn and would like to submit it to me with a written example. Please remember that our newsletter has a national focus and is for practising professional indexers and for those wishing to learn more about the skill, process, and industry of indexing. As editor, I reserve the right to edit all contributions to the newsletter and to hold items for later newsletters if space does not permit their inclusion. Amusing anecdotes about indexing are most welcome.

Ann Philpott

## Reflections on the First International Conference of Indexers at Marysville

Congratulations on convening a very memorable and enjoyable conference. I will still be talking about it  $-$  and the wonderful people I met there  $-$  for months to come. And thank you for inviting me to speak.

> Carolyn McGovern President American Society of Indexers

Following the recent New South Wales Branch's Annual General Meeting a combined meeting with the Cataloguers' Section of ALIA and with overseas visitors Betty Moys and Professor Irene Wormell took place. The highlights of the Indexers - Partners in Publishing Conference were discussed.

Irene spoke about the need to move into the technology of indexing to make for more efficient and cost effective indexes.

The general consensus was that the conference greatly stimulated and edified the attendees and all wished they could have been able to attend more sessions.

The cataloguers found the discussion of great interest as many of them also index as part of their work.

> Lorraine Doyle Publicity N.S.W. Branch

As indexing is largely a solitary and independent profession, the conference provided an excellent opportunity for indexers from around Australia and overseas to meet, exchange ideas and experiences and offer each other support and friendship.

The conference organisers are to be congratulated for providing much variety in the sessions, speakers, trade displays and demonstrations and social functions offered.

There was a good balance between compulsory plenary sessions and optional interest-based sessions.

One of my aims at the conference was to learn more about the information and indexing technologies that are available and this aim was satisfied in a most interesting and diverse way.

I was fortunate in sharing accommodation with Dr Kerry Brown - editor at Blackwell Science - whose warmth and welcome made the week-end especially memorable for me.

My only disappointment was that more publishers did not attend the conference. Possibly their absence was a result of the large emphasis on indexing in the conference program. Perhaps next time, if we wish to encourage more publishers to attend, we may need to have at least one day where the focus is on the publishers' viewpoints and their needs.

What do other people think?

Ann Philpott Editor Victorian Branch

..----------.- ..----------------------------~

# N.S.W.

The Annual General Meeting for the N.S.W. Branch was held on 12 April 1995. The current standing committee was re-elected with the exception of Christine Winning, who stood down. Her place has been taken by Neal Towart.

# A.C.T.

The A.C.T. Branch will meet to discuss the following topic. Members are warmly invited to attend dinner afterwards.

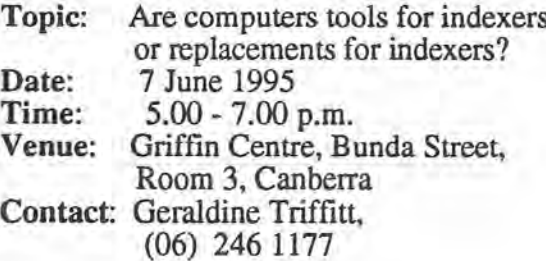

# Victoria

#### Nuts and Bolts Round Table Discussion

All members are invited to a 'Nuts and Bolts' round table discussion on any aspect of indexing members would like to discuss. Bring your laptops, bring your problems or

bring both, if you wish. Afternoon tea is provided. A panel of experts will help provide you with some answers. This is a great opportunity to say hello and catch up with fellow members. We hope to see you there!

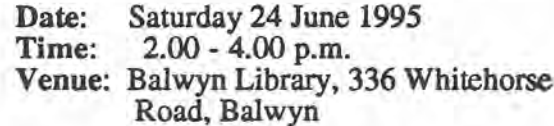

# National/Victorian Branch Committee Meeting Highlights

The highlights of the National/Victorian Branch Committee meeting of 19 April 1995 follow.

#### International conference follow up

Max McMaster reported that the conference had been highly successful with 15% of delegates from overseas, which is a higher than usual figure. It has been suggested that a National Conference be held in two years' time. A number of possible locations have been put forward.

George Levick will prepare a report on the conference resolution that the terminology of certification, registration, etc., should be discussed between Societies of Indexers to decide their use.

#### Student membership rate

The student rate shall apply to both full and part time students.

#### Formation of local groups

When 1995 membership renewals have been fmalised, Ian Odgers will prepare a list of members for each State which has not yet formed a branch, when 1995 membership renewals are finalised, (Nonrenewers will be deleted from the membership list soon.)

A representative in each State would then be sent the list and invited to arrange for local members to make contact

A full membership list will be published in the *Newsletter* soon.

#### E-mail addresses

Members, who wished to do so, could send us their e-mail addresses to aussi@cis.csiro.au so we can compile a list This list could then be made available on request rather than publishing the list

World Wide Web Page

A report on the usage of the World Wide Web page will be made to the national committee on a quarterly basis by Dwight Walker.

# **Getting onto the Internet**

After coming back from the International Conference in Marysville where I had been approached numerous times to tell people how to get onto the Internet this article was written to boot.

As a beginner you will need a book like 'The whole Internet user's guide & catalog' by Ed Krol (2nd ed.), O'Reilly & Assoc. (\$50). This will teach you some of the arcane terms used on the Internet which originated from UNIX e.g. telnet, Archie, Gopher, Veronica, FTP, USENET newsgroups, World Wide Web, Internet Relay Chat. It also provides you with a subject-oriented catalogue fully indexed to help you find information sources.

Three other books for beginners: 'The complete idiot's guide to the Internet' 2nd ed. by Peter Kent, Alpha Books, 'The Internet for dummies' 2nd ed. by John R. Levine and Margaret Levine Young, IDG Books, and The Australian Internet book: your information highway toolkit' by Geoff Ebbs and Jeremy Horey, Woodslane Press (comes with software). The first two are more light hearted but give you meaty chunks to bring you up to speed. They often tend towards shell commands rather than SLIP access. The Australian one would make a good introductory reference.

A useful local magazine is 'Internet Australasia' available at your newsagent It contains hints and tips of what to do on the Internet, a directory of providers, books

reviews and news of the Internet scene in Australia.

Next you will need to look around for the right service provider. The prices range from \$8/hour peak time to \$1/hour. The commercial providers are usually more expensive but have more lines and are in more locations. The Australian Personal Computer Magazine in February 1995 had a special issue covering 19 of the major internet providers in Australia.

With pricing it is important to work out what you are going to use the account for. If you are going to just send e-mail you could opt for a \$5/hour account. If you are going to surf the Web a lot, then a flat rate of \$40/month or \$1/hour is more favourable. Costs can mount up! Budget

The most desirable service you should be looking for is SLIP/PPP. With this you can access the World Wide Web using browsers like Mosaic and Netscape. If you don't have Windows or a Macintosh then you could settle for a basic shell account This is a bare-bones account where you type in commands at a prompt much like DOS.

You usually get the software from the service provider. Some like OzEmail provide their own inhouse software which runs under Windows. Their prices range from \$10 to \$70 for a starter pack. Either approach the company or in cases like Ausnet go to your newsagent

A new entrant for PC owners will be Microsoft Network (On Australia) which will be launching in August. Access will be available anywhere in Australia for the price of a local call. You must be running Windows 95 which provides software to connect to MSN. Their Internet access will build up from e-mail and newsgroups to Web access in 1996.

Much of the SLIP software is shareware and can be downloaded from your local BBS or the service provider.

You will need a modem of at least 14400 (V32) bit/second speed if you are going to use the Web with SLIP. If you are only going to use a terminal/shell account then 4800 or 9600 should be adequate speed. Companies vary from Netcomm to Avtek to Banksia for modems with prices in the order of \$200-\$500 each. The faster ones cost more. Check out Harvey Norman or Dick Smith.

At the basic level you need communications software, e.g. Windows Terminal, Telix or Procomm. This allows you to dial up the service provider and log on as a terminal.

The better alternative is to set up a SLIP/PPP connection. You will need Trumpet Winsock or a similar TCP/IP networking software. This is the foundation software. You set it up to dial the service provider and connect to their SLIP system.

I will now list some useful software you can run over the SLIP connection: Telnet - allows you to log into remote computers and use library catalogues or databases Eudora mail - allows you to send and receive mail

- Free Agent offline newsreader allows you to read some of the 4000 USENET newsgroups. As an offline reader you can browse messages offline saving money
- Win VN newsreader allows you to read news group messages but only online
- Netscape WWW browser a very important tool to browse the many colourful and sometimes audible Web pages
- HGopher allows you to browse gophers around the world. It lets you download files and read documents
- FTP allows you to download files from public sites around the world
- WinWAIS allows you to do keyword searches on indexed databases
- Internet Relay Chat allows you to type messages live to others like on a CB radio.

Next month I'll elaborate on some of these tools.

> Dwight Walker Internet Coordinator N.S.W. Branch

# New member

The Society welcomes the following new member:

Ms M. Owen, Glenbrook, N.S.W.

Next *Newsletter* deadline:

### Friday 9 June 1995

News, views and reviews are always welcome. Floppy disks will be appreciated where articles are longer than one A4 page (preferably 3.5" Macintosh disks; Microsoft Word software; IBM is also OK). I do not have easy access to e-mail. Please send all contributions to the Editor:

Ann Philpott 1/6 Scheele Street Surrey Hills. Vic. 3127

# Conferences

If you would like to notify AusSI members of any events, send information (including dates, venue, cost, theme and contact) to the Editor.

#### 5 June - 9 June 1995

Eighth International Conference on Industrial and Engineering Applications of Artificial Intelligence and Expert Systems

Venue: University of Melbourne, Melbourne, Vic. Contact: AE Conventions, teI. (06) 2706549, Fax (06) 273 2918

### 5 June - 6 June 1995

First National Outlook Symposium on Crime in Australia

Venue: Lakeside Hotel, London Circuit, Canberra, A.C.T. Cost: Full \$595, Daily \$350, Student \$120

Contact: Glenys Rousell or Sylvia MacKellar, Australian Institute of Criminology, GPO Box 2944, Canberra, A.C.T. 2601, tel. (06) 274 022 or (06) 2740228, Fax (06) 2740225

### 18 June - 21 June 1995

International Council for Small Business (ICSB) 40th World **Conference** 

Theme: Skills for Success Venue: Sydney Convention and Exhibition Centre, Darling Harbour, N.S.W. Cost: Member \$595, Non-member \$695, Day \$330 Contact: The Secretariat, ICSB 40th World Conference, GPO Box 128, Sydney, N.S.W. 2001, teI. (02) 262 2277, Fax (02) 262 2323

#### 20 June 1995

Second National Psychiatric Nursing Law and Ethics Conference

Theme: The Least Restrictive Environment: Ethical and Legal Dimensions Venue: Melbourne, Vie. Contact: Faye Partridge, Continuing Education Unit, Faculty of Nursing, RMIT, teI. (03) 468 2424

#### 22 June - 23 June 1995

Inaugural International Conference on Asian Pacific Paediatric Nursing

Theme: Health, Culture and Well-being Venue: Victoria University of Technology, . Melbourne, Vie.

Contact: Meng Lim or Lee Chiu, Department of Health Sciences, Faculty of Human Development, PO Box 14428, MMC, Melbourne, Vic. 3000, tel. (03) 365 2222, Fax (03) 364 2729

## 24 June 1995

Public History Conference

Venue: Millers Point, Sydney, N.S.W. Cost: Before 30 May \$25, after 30 May \$30

Contact: The Convenors, Public History Conference, PHA N.S.W. Inc., GPO Box 2437, Sydney, N.S.W. 2000, teLlfax (02) 481 8390

24 June - 25 June 1995 Food, Diet, Pleasure: Australian Cultural History Conference

Venue: Victoria Hotel, 215 Little Collins Street, Melbourne, Vie. Cost: Full \$105, Students \$60, Day \$60 Contact: David Walker, Faculty of Arts, Deakin University, Geelong, Vie, 3217, teI. (052) 27 2695, fax (052) 27 2427

### 26 June - 28 June 1995

International Conference on Entrepreneurship, Education and Training

Venue: Bunbury, W.A. Contact: Julia Turner, Edith Cowan University, teI. (097) 807702, fax (097) 2738754

# A SELECT BIBLIOGRAPHY FOR INDEXERS

The following bibliography has been taken *from Index-L on the Internet. It might provide some interesting references for new indexers who have recently become AusSI members or other new members.*

### BOOKS ON INDEXING

Bonura, L., *The Art of Indexing*, Wiley, 1994

Knight, G. N., *Indexing, The Art Of.* Allen & Unwin, 1979

Lancaster, F. W., *Indexing and Abstracting in Theory and Practice.* University of Illinois Press, 1991

Lancaster, F. W., *Vocabulary Control for Information Retrieval,* 2nd ed. Information Resources Press, 1986

Mulvany, Nancy C., *Indexing Books,* University of Chicago Press, 1994

Wellisch, H., *Indexing and Abstracting, an International Bibliography* ABC-Clio, 1980

Wellisch, H., *Indexing from A to* Z H. W. Wilson, 1991

Vol. 19 No. 4, May 1995

### AUTOMATIC INDEXING

#### Books:

Jones, Karen Spark, *Information Retrieval Experiment*

Salton and McGill, *Introduction to Modem Information Retrieval*

Salton, *Automatic Text Processing*

Van Rijsbergen, *Information Retrieval*

#### Articles:

Bell, C. and Jones, K., "Back-of-the-book Indexing: A Case for the Application of Artificial Intelligence", *Informatics* 5, ASLIB Pub., pp. 155-61, 1979

Bennion, B., "Performance Testing of a Book and its Index as an Information Retrieval System", *JASIS,* pp. 265-70, July 1970

Borko, H., "Experiments in Book Indexing by Computer" *Information Storage and Retrieval,* 6(5):16, 1970 Dillon, M. and McDonald, J., "Fully Automatic Book Indexing" *Journal of Documentation* 39(1): 135-54, 1983

Dion, M., "Thesaurus-Based Automatic Book Indexing" , *Information Processing and Management,* 81(4):167-78, 1982

Salton, G., "Syntactic Approaches to Automatic Book Indexing", *Proceedings of the 26th ACL,* pp. 204-10, 1988

#### AUSTRALIAN SOCIETY OF INDEXERS GPO Box 1251 Melbourne VIC 3001 E-mail: AusSI@isb.csiro.au

## NATIONAL AND VICTORIAN BRANCH

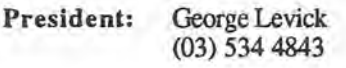

Vice Pres: Mary Long (03) 286 9125

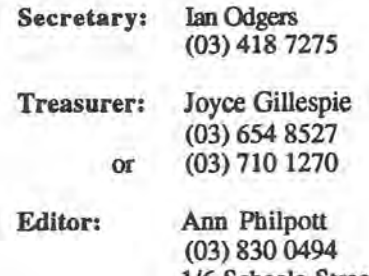

1/6 Scheele Street Surrey Hills VIC 3127

Committee Members: Max McMaster: (03) 571 6341 John Simkin: (03) 429 8817 Josephine McGovem: (03) 596 1555 M.Ramsden Sandra Whitbourn

NSW BRANCH PO Box R598 Royal Exchange Sydney N.S.W. 2000

President: Michael Wyatt 22 Kendall Street Surry Hills N.S.W. 2010 Work (02) 281 0460 Home (02) 332 1414 Fax: (02) 281 4498 E-mail: keyword@ozemail.com.au

Secretary: Garry Cousins 2127Whatmore Street Waverton N.S.W. 2060 (02) 955 1525 Fax: (02) 955 1525

Treasurer: Kingsley Siebel 11/22 Frederick Street Homsby N.S.W. 2077 (02) 477 3149

Publicity: Lorraine Doyle 15 Nirimba Avenue North Epping N.S.W. 2121 Work (02) 335 4340 Home (02) 876 4218 Fax: (02) 335 4678

Medal Coordinator: Alan Walker 56 Fitzroy Street Surry Hills N.S.W. 2010 (02) 380 5875 Fax: (02) 361 0651

Internet Coordinator: Dwight Walker *211* Nelson Street Randwick N.S.W. 2031 Work (W Th F) (02) 439 3750 Home (02) 398 6726 Fax: (02) 438 3729 E-mail: dwalker@zeta.org.au

Vol. 19 No. 4, May 1995

Committee Members: Neale Towart 84 Hat Hill Road Blackheath N.S.W. 2785 (047) 87 6637

Mary Turner *5/3* Trafalgar Place Marsfield N.S.W. 2122 Work (02) 374 5604 Home (02) 868 2797 Fax: (02) 374 5702

#### ACT REGION BRANCH GPO Box *2069* Canberra *ACT 2601*

President: Geraldine Triffitt *(06)* 246 1177 Fax: (06) 249 7310

- Secretary: Jenni Cole *(06)* 243 4211
- Treasurer: Susan MacDougall *(06)* 201 2645

Committee Members: Olga Howell Laurel Tunks Robert Hyslop Barbara Dickens

# *1995/6* INSPEC List of Journals now available

INSPEC is recognised as the leading supplier of services providing references to the published information in the fields of physics; electrical engineering, electronics and telecommunications; control technology, computers and computing; and information technology.

The *1995/6* INSPEC List of Journals has the ISSN 0264-7508 and is priced at 20 pounds sterling.

#### For further information contact:

Diane Richards Marketing Department The Institution of Electrical Engineers Michael Faraday House Six Hills Way Stevenage Herts. U.K. SG1 2AY Tel: +44(0)1438767247 Fax: +44(0)1438742840 E-mail: drichards@iee.org.uk

# CINDEX™ Nuts & Bolts

### Number 2

### Saving keystrokes #2

There are at least two ways to save keystrokes when adding entries which appear frequently in an index: using abbreviations, and assigning text and commands to function keys.

#### Using abbreviations

You can assign often-used text to an abbreviation or acronym which represents that text, so that, for example, each time you type the abbreviation- *abm* it expands to *Australian Bureau of Meteorology.*

To set up an abbreviation type ABBREVIATE (or just AB) and the abbreviation you wish to use at the command line. For example: AB abm Press Enter and CINDEX will ask you for the full text, which you then type in: Australian Bureau of Meteorology. Press Enter to return to the command line. Now when you are adding entries, whenever you type *abm* and press the Spacebar, Enter, or  $\downarrow$  key, the abbreviation will expand into its full form.

To delete the abbreviation, type AB abm again at the command line and press Enter. Delete the text (you can use Shift-Del) and finish with Enter. You can check your list of abbreviations at any time by just typing AB. For more on abbreviations, see the *User's Guide,* pages 38-42 (pages 34-38 in version *5.x)*

#### *Next issue: using function keys*

*If you have a tip for other, CINDEXusers, or a problem you need solved, write to Garry Cousins Indexing 2/27 Whatmore St, Waverton NSW 2060 rei/tax (02) 950 1525*

Vol. 19 No. 4. May 1995

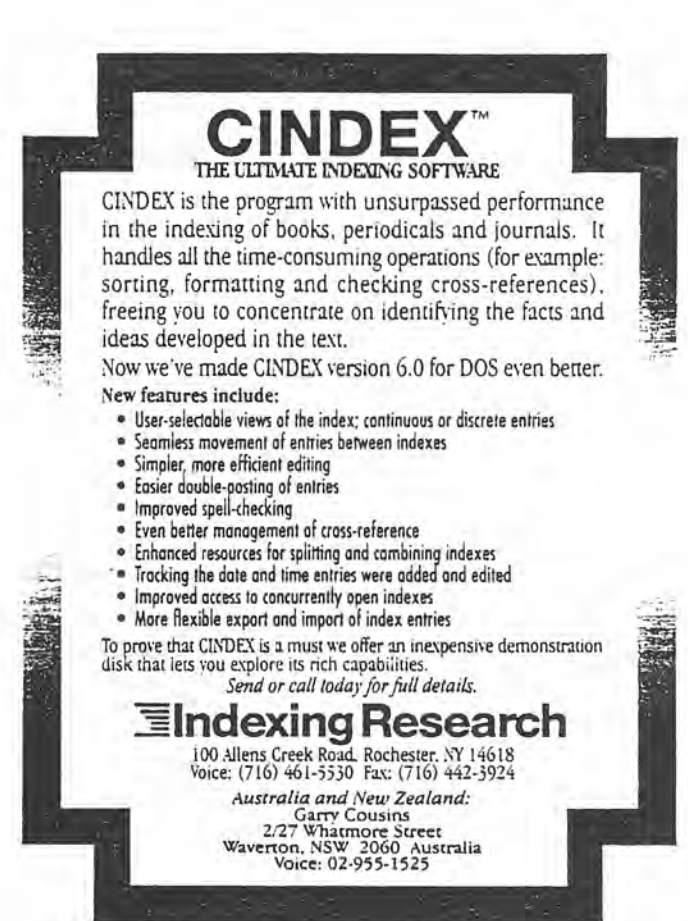

- -

*<:»*

'-.../

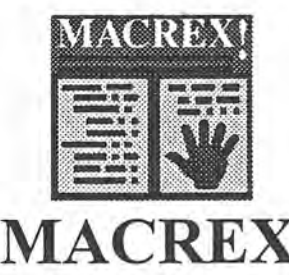

**INDEXING PROGRAM**

**now available from** LOCAL AGEN T **covering Australia, New Zealand and South-East Asia.**

**For details of the MACREX package or ad vice on how MACREX can help with your indexing situation, contact:**

> **Max McMaster MASTER INDEXING 44 Rothesay Avenue East Malvern Vic. 3145 Australia Phone /fax (03) 571-6341**

**VoL 19 No. 4, May 1995**